## Accounts Receivable

A successful company needs to manage its cash flow and customer information effectively. The Accounts Receivable application helps you handle credit and collections tasks easily and securely. You can track every aspect of your sales and receivables in a timely manner, and use this vital information to improve the inflow of cash and make the most of sales trends.

You'll be able to assess your sales position by producing timely reports. Identify your best customers and stay on top of sales patterns. Evaluate your cash discounts program and spot delinquent accounts early. Accounts Receivable gives you the flexibility to deliver invoices, statements, and other forms in the format the customer prefers (email, fax, or paper); print an internal copy of the invoice or statement even though customer copies may have been emailed or faxed.

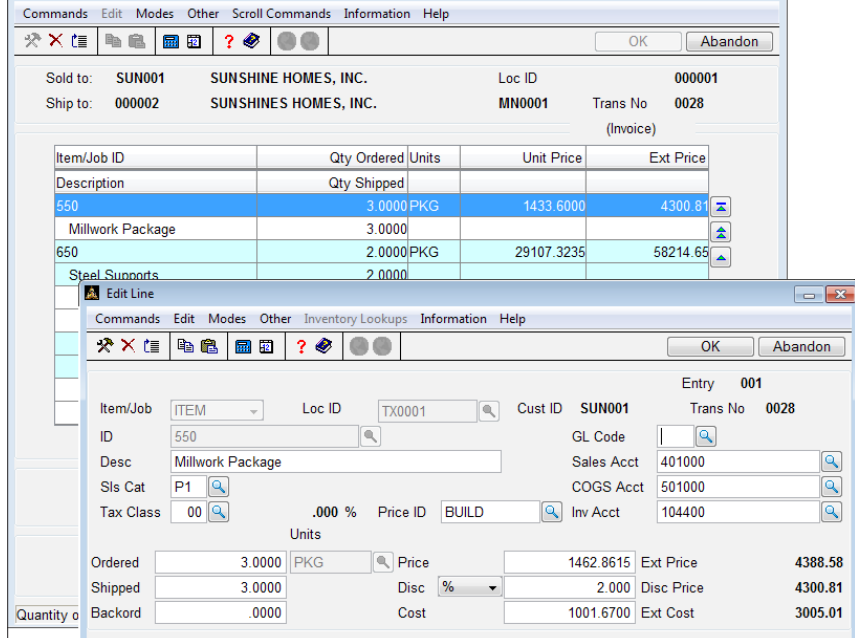

With features like line-item discounts and on-demand invoice printing, Accounts Receivable will simplify your workflow and save you time.

Apply sales discounts to individual items by percentage or amount and then print the discounted amount on the invoice along with the original calculated price.

Compare results from multiple years by company, product line, or sales category.

Easily access customer credit information online with information windows; view customer comments and inventory item quantities and costs.

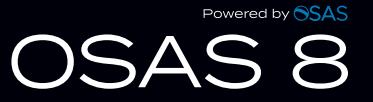

## Additional Accounts Receivable Features:

- Discount or mark up prices with price codes by inventory item, inventory category, or customer using a flat dollar amount or percentage.
- Apply payments to customer accounts or reapply payments and credits to specific invoices by using cash receipts processing; simply enter the amount and method of payment and then scroll through the open invoices to apply the payment.
- Sort and view Accounts Receivable transactions using the Transaction Inquiry function, which you can also invoke during transaction entry.
- Use the drill-down features in General Ledger to simplify the process of linking GL transactions to the sales line items, invoice totals and cash receipt transactions that generated them, creating a complete audit trail for sales and payment transactions.
- Pay commissions based on either booked sales or paid invoices using the sales commission calculation and reporting function.
- Include the U.S. Postal Service Postnet barcode under the address of the recipient on plain paper forms you print.
- Sell items from any warehouse that has available inventory; selecting the warehouse closest to the customer can save on shipping costs, and the customer will receive only one invoice regardless of how many warehouses were used to fill the order.
- Enter or edit invoices and credit memos and view invoices with transaction processing from a single menu.
- Optionally require the entry of a ship-to address on any transaction for a specific customer.
- Analyze your sales over a two-year period with help from summary and detail history; history is kept until you purge the information.
- Compound taxes for multiple localities such as state, county, and city; Canadian tax handing (GST/PST) is also supported.
- Keep your customers' sensitive credit card information safe and secure from hacker threats and identity thieves through encrypted tables accessible only from OSAS functions.
- Set up multiple finance charges and identify rates for customers in different states.
- Produce graphical laser-printed, plain paper invoices and statements.

## **Accounts Receivable Reports**

Sales Journal Miscellaneous Credits Journal Daily Sales Tax Cash Receipts Journal Methods of Payment Journal **Deposits** Credit Card Authorization Open Invoices Aged Trial Balance Cash Flow Customer Analysis **Commissions** Accounts Receivable Analysis Sales Analysis Detail History Customer Sales Customer Activity Summary Invoice History Promotional Analysis Tax Audit

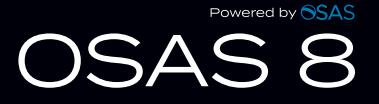